# МИНИСТЕРСТВО ОБРАЗОВАНИЯ И НАУКИ РОССИЙСКОЙ ФЕДЕРАЦИИ Федеральное государственное автономное учреждение высшего профессионального образования "Казанский (Приволжский) федеральный университет"

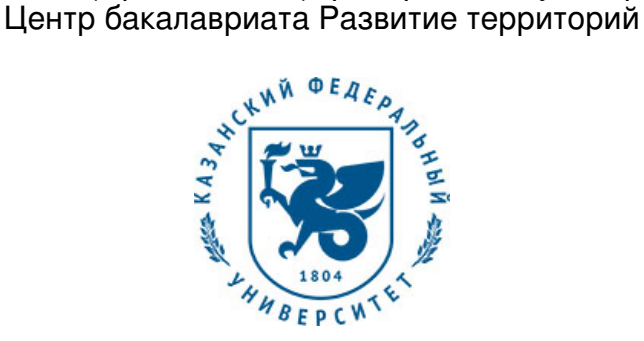

# **УТВЕРЖДАЮ**

Проректор по образовательной деятельности КФУ Проф. Таюрский Д.А.

\_\_\_\_\_\_\_\_\_\_\_\_\_\_\_\_\_\_\_\_\_\_\_\_\_\_ "\_\_\_"\_\_\_\_\_\_\_\_\_\_\_\_\_\_20\_\_\_ г.

# **Программа дисциплины**

Проектирование цифровых моделей рельефа Б1.В.ОД.12

Направление подготовки: 05.03.03 - Картография и геоинформатика Профиль подготовки: Геоинформатика Квалификация выпускника: бакалавр Форма обучения: очное Язык обучения: русский **Автор(ы):** Мальцев К.А. **Рецензент(ы):** Мозжерин В.В. **СОГЛАСОВАНО:**

## Заведующий(ая) кафедрой: Сироткин В. В. Протокол заседания кафедры No \_\_\_ от "\_\_\_\_" \_\_\_\_\_\_\_\_\_\_\_\_ 201 г Учебно-методическая комиссия Института управления, экономики и финансов (центр бакалавриата: развитие территорий): Протокол заседания УМК No \_\_\_\_ от "\_\_\_\_" \_\_\_\_\_\_\_\_\_\_\_ 201\_\_г

Регистрационный No

Казань 2016

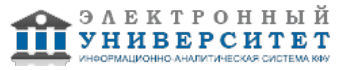

# **Содержание**

1. Цели освоения дисциплины

2. Место дисциплины в структуре основной образовательной программы

3. Компетенции обучающегося, формируемые в результате освоения дисциплины /модуля

4. Структура и содержание дисциплины/ модуля

5. Образовательные технологии, включая интерактивные формы обучения

6. Оценочные средства для текущего контроля успеваемости, промежуточной аттестации по итогам освоения дисциплины и учебно-методическое обеспечение самостоятельной работы студентов

7. Литература

8. Интернет-ресурсы

9. Материально-техническое обеспечение дисциплины/модуля согласно утвержденному учебному плану

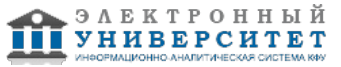

Программу дисциплины разработал(а)(и) доцент, к.н. (доцент) Мальцев К.А. Кафедра ландшафтной экологии отделение природопользования , Kirill.Malcev@kpfu.ru

## **1. Цели освоения дисциплины**

Целью изучения данной дисциплины является формирование у будущих специалистов базовых представлений о методах создания, анализа цифровых моделей рельефа с использованием географических информационных систем (ГИС) и использовании их в различных областях геоэкологии, гидрологии, геоморфологии, природопользования и т.д.

#### **2. Место дисциплины в структуре основной образовательной программы высшего профессионального образования**

Данная учебная дисциплина включена в раздел " Б1.В.ОД.12 Дисциплины (модули)" основной образовательной программы 05.03.03 Картография и геоинформатика и относится к обязательным дисциплинам. Осваивается на 4 курсе, 8 семестр.

Данная учебная дисциплина входит в часть (Б.3.В.7) раздела "Математические и естественнонаучные дисциплины" ФГОС-3 по направлению подготовки бакалавров "Картография и геоинформатика". Для изучения курса бакалаврам необходимы знания, полученные в процессе обучения на бакалавриате в 1-7 семестрах по дисциплинам "Геоинформационные системы", а также дисциплинам "Картография", "Математика", "Компьютерная графика".

Дисциплина "Проектирование цифровых моделей рельефа" является основой для изучения такой дисциплины как "Ландшафтное планирование"

#### **3. Компетенции обучающегося, формируемые в результате освоения дисциплины /модуля**

В результате освоения дисциплины формируются следующие компетенции:

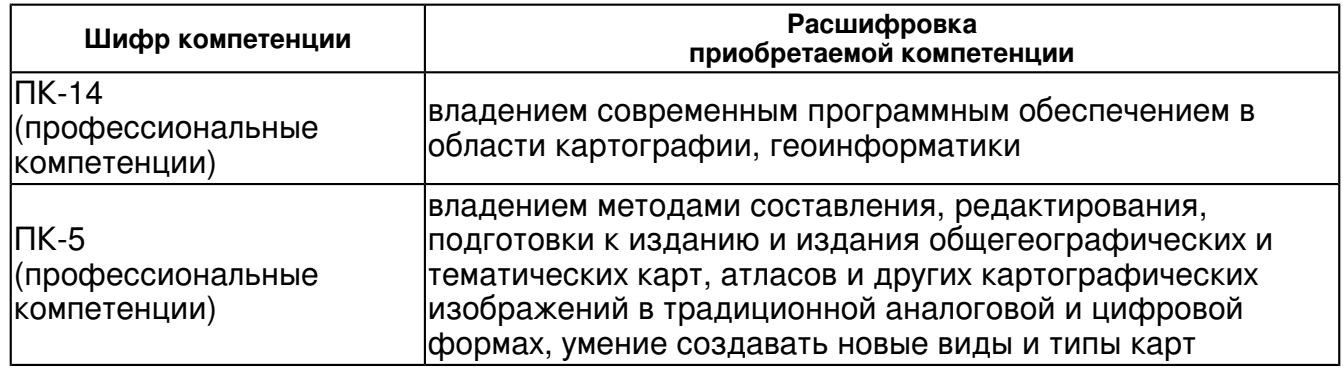

В результате освоения дисциплины студент:

 Владеть навыками практического создания цифровых моделей рельефа с использованием различных источников данных, уметь оценивать возникающие при этом ошибки, уметь их исправлять, владеть навыками подготовки существующих глобальных коммерческих ЦМР и моделей рельефа существующих в открытом доступе для различных исследований. Владеть навыками геоморфометрического анализа ЦМР.

## **4. Структура и содержание дисциплины/ модуля**

Общая трудоемкость дисциплины составляет 3 зачетных(ые) единиц(ы) 108 часа(ов). Форма промежуточного контроля дисциплины зачет в 8 семестре.

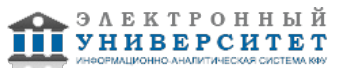

Суммарно по дисциплине можно получить 100 баллов, из них текущая работа оценивается в 50 баллов, итоговая форма контроля - в 50 баллов. Минимальное количество для допуска к зачету 28 баллов.

86 баллов и более - "отлично" (отл.);

71-85 баллов - "хорошо" (хор.);

55-70 баллов - "удовлетворительно" (удов.);

54 балла и менее - "неудовлетворительно" (неуд.).

## **4.1 Структура и содержание аудиторной работы по дисциплине/ модулю Тематический план дисциплины/модуля**

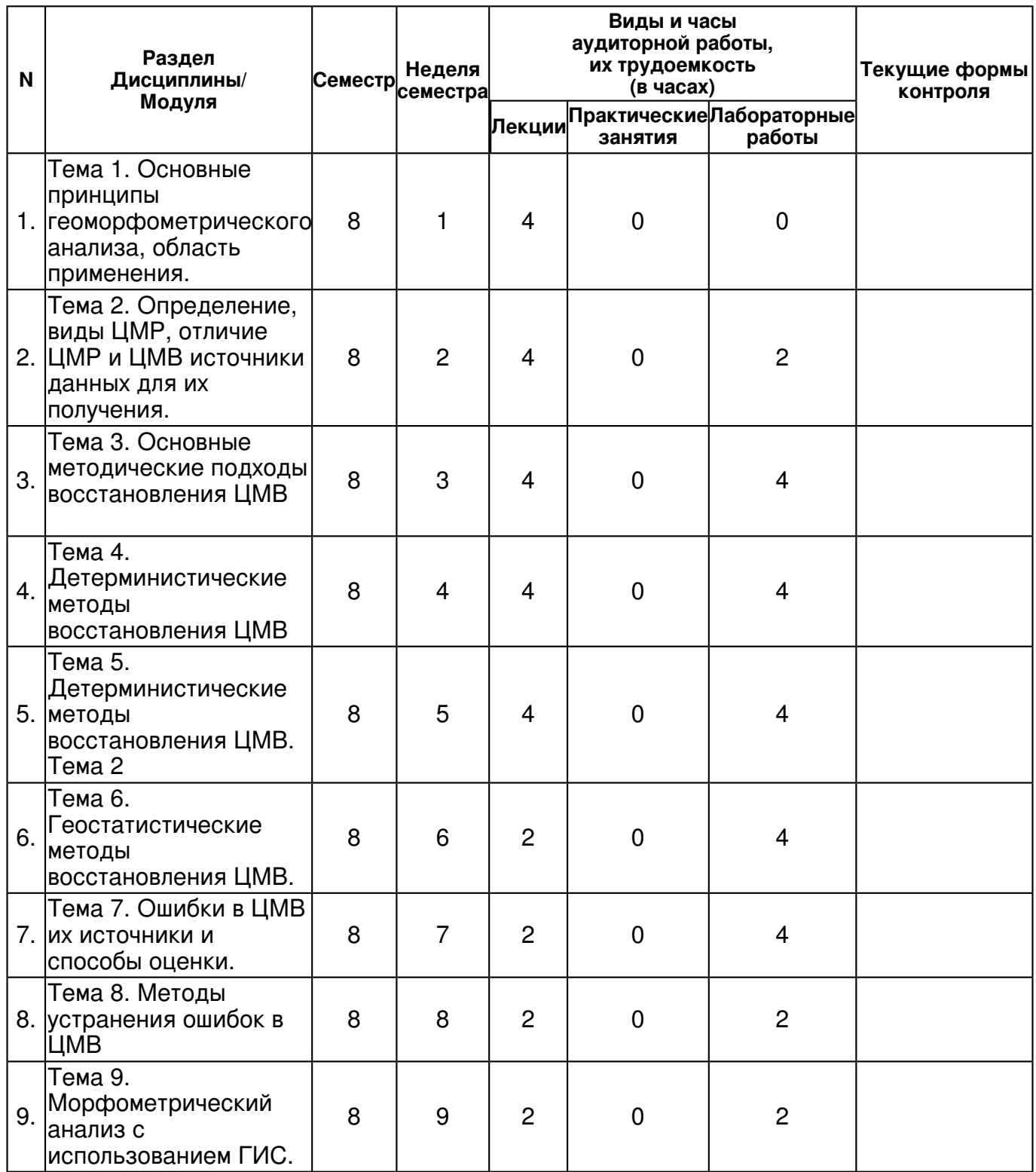

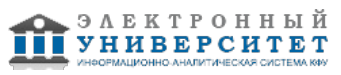

 Программа дисциплины "Проектирование цифровых моделей рельефа"; 05.03.03 Картография и геоинформатика; доцент, к.н. (доцент) Мальцев К.А.

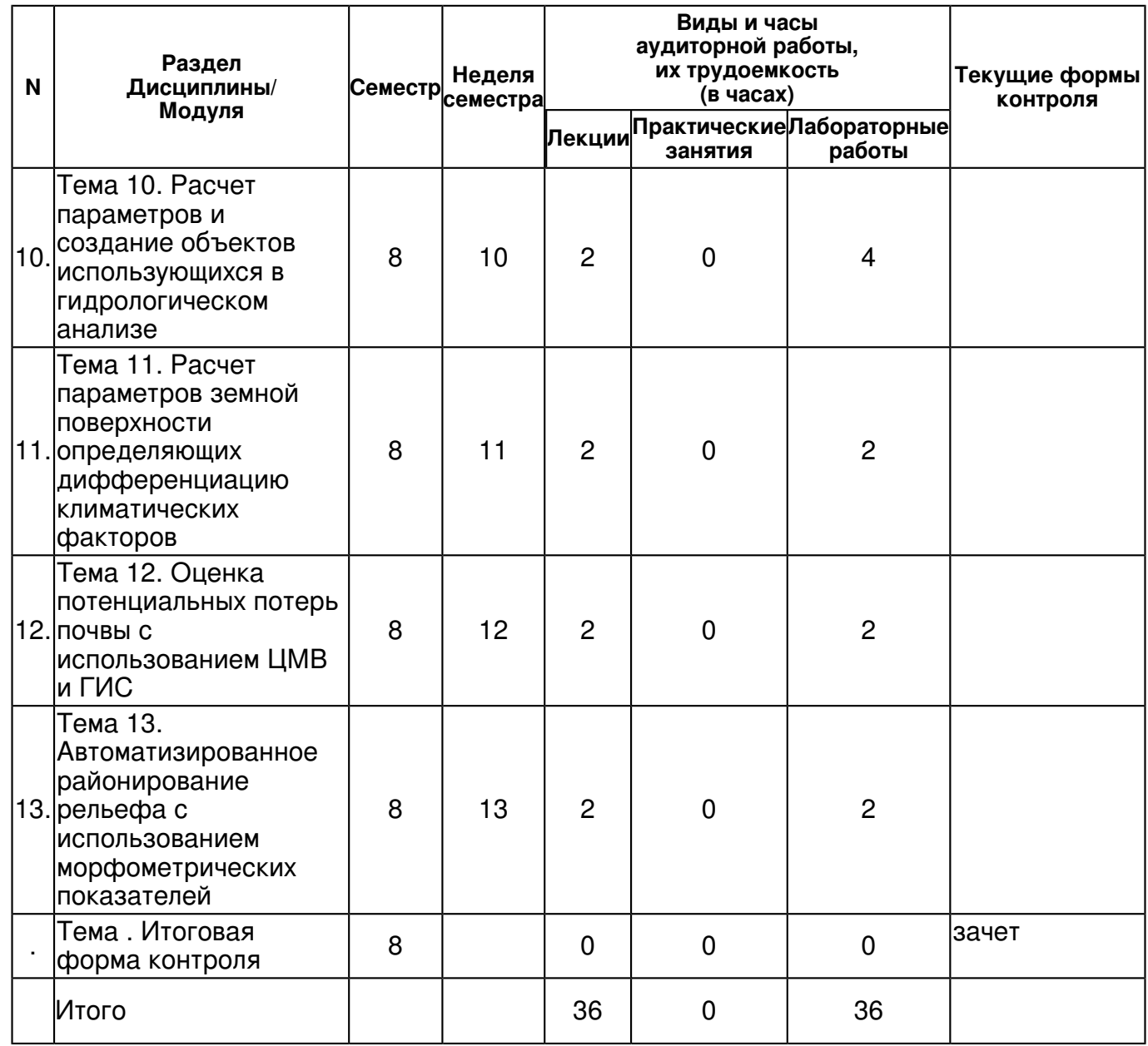

## **4.2 Содержание дисциплины**

## **Тема 1. Основные принципы геоморфометрического анализа, область применения.**  *лекционное занятие (4 часа(ов)):*

Истоки геоморфометрического анализа. Определение геоморфометрии. Цели и задачи геоморфометрического анализа. Объекты и параметры земной поверхности. Основные этапы геоморфометрического анализа. Возможные прикладные задачи решаемые с использованием геоморфометрического анализа.

#### **Тема 2. Определение, виды ЦМР, отличие ЦМР и ЦМВ источники данных для их получения.**

#### *лекционное занятие (4 часа(ов)):*

Существующие подходы по представлению рельефа в рамках ГИС. Детерминистический подход. Статистико-детерминистический подход. Цифровые модели рельефа(ЦМР). Виды ЦМР: векторная, растровая, триангуляционная. Цифровые матрицы высот как часть ЦМР или как один из видов ЦМР. Глобальные ЦМВ в открытом доступе в сети интернет(GTOPO30, ETOPO5, SRTM, Aster GDEM). Источники данных для получения ЦМВ: методы полевых наблюдений; данные дистанционного зондирования; данные с топографических карт. Преимущества и недостатки этих источников

*лабораторная работа (2 часа(ов)):*

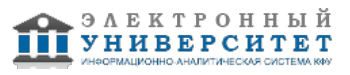

Выполните поиск в сети интернет листом � 47\_1,47\_2,48\_1,48\_2 модели SRTM произведите их загрузку на персональный компьютер произведите их сшивку и экстрагирование вдоль заданного экстента (Surfer). Конвертируйте проекцию полученной растровой модели из Lat/Long WGS 84 в UTM Zone 39(GDAL; Erdas). Произведите преобразование формата файла хранения на \*.grd(Surfer;Scanex; Erdas).

# **Тема 3. Основные методические подходы восстановления ЦМВ**

## *лекционное занятие (4 часа(ов)):*

Определение параметров ЦМВ: координаты экстента, шаг сетки. Существующие подходы по определению шага сетки. Фотограмметрия как метод восстановления ЦМВ. Восстановление ЦМВ с использованием данных полевых наблюдений расположенных в точках. Восстановление ЦМВ с использованием всей совокупности информации о рельефе с топографических карт

## *лабораторная работа (4 часа(ов)):*

Выполните построение ЦМВ на основе всей совокупности данных с топографических карт: горизонтали; отметки высот; озера; реки; отметки среднемноголетних отметок уровня воды рек; озер ; водохранилищ, дамбы, плотины, насыпи, обрывы овраги(ScanEx.).

# **Тема 4. Детерминистические методы восстановления ЦМВ**

## *лекционное занятие (4 часа(ов)):*

Виды информации, которые могут быть задействованы при использовании детерминистических методах. Анализ ошибок исходных данных. Глобальные и локальные интерполяторы. Определение параметров поиска исходной информации для расчета значения в узле регулярной сетки(параметры поискового элипса). Триангуляция с линейной интерполяцией. Метод обратно взвешенных расстояний. Метод ближайшего соседа. Метод естественного соседа.

## *лабораторная работа (4 часа(ов)):*

Выполните подготовку исходных данных для восстановления ЦМВ в программе Surfer: горизонтали конвертировать в набор точек с отметками высот; обрывы и овраги преобразовать в линии разрывов в формате \*.bln. Реки и берег линию площадных водных объектов в формате также представить в формате \*.bln. На основании подготовленной информации с использованием методов обратно взвешенных расстояний и триангуляции с линейной интерполяцией постройте ЦМВ. Вычислите модель ошибок между двумя этими методами и произведите элементарный статистический анализ полученных ошибок.

## **Тема 5. Детерминистические методы восстановления ЦМВ. Тема 2**

# *лекционное занятие (4 часа(ов)):*

Модифицированный метод Шепарда. Использование сплайнов с натяжением. Радиальные базисные функции.Локально-полиномиальное интерполирование. Выделение тренда. Усреднение в движущемся окне.

## *лабораторная работа (4 часа(ов)):*

Картографическое отображение полученных моделей. Выполните картографическое отображение полученных в предыдущей работе моделей следующими методами: методом горизонталей (шаг горизонталей 5 и 10 метров); методом аналитической отмывки; методов цветовых шкал; наложите сверху доп. географическую информацию

## **Тема 6. Геостатистические методы восстановления ЦМВ.**

# *лекционное занятие (2 часа(ов)):*

Геостатистические понятия. Гипотеза стационарности.Условие положительной определенности.Порядок проведения анализа пространственных данных. Вариограмный анализ исходных данных. Понятие лага и т.д. Построение поверхности с использованием моделей и их параметров подобранных в ходе вариограммного анализа.

## *лабораторная работа (4 часа(ов)):*

С использованием программы Surfer вычислите описательные одномерные и многомерные статистики. Визуализируйте выборку на карте. Произведите декластеризацию. Проверьте эффект пропорциональности. Выполните вариограмный анализ данных.

**Тема 7. Ошибки в ЦМВ их источники и способы оценки.** 

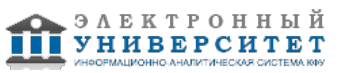

## *лекционное занятие (2 часа(ов)):*

Факторы влияющие на качество геоморфометрического анализа. Источники ошибок в ЦМВ в соответствии с источниками исходных данных. Типизация ошибок. Способы оценки ошибок: оценка ошибок на основе ЦМВ и исходного набора данных; оценка ошибок на основе ЦМВ и независимого набора данных; перекрестная проверка. Количественные показатели использующиеся для описания ошибки. Методы отображения использующиеся для качественной оценки ошибок.

## *лабораторная работа (4 часа(ов)):*

Качественный и количественный анализ ошибок в ЦМВ. Выполните построение поперечного и продольного профилей полученных в предыдущей работе профилей Выполните расчет ошибок между полученной в предыдущей работе ЦМВ и исходными данными расположенными в нерегулярном наборе точек. Выполните перекрестную проверку для чего создайте 10-ти % подвыборку с использованием генератора случайных чисел. Произведите элементарный статистический анализ полученных ошибок.(Surfer, Statgraf)

## **Тема 8. Методы устранения ошибок в ЦМВ**

## *лекционное занятие (2 часа(ов)):*

Сглаживание ЦМВ с использованием различных матричных фильтров. Выделение артефактов с использованием сегментации и расчета стандартного отклонения. Удаление выделенных артефактов и восстановление данных в этих узлах сетки.

#### *лабораторная работа (2 часа(ов)):*

Выполните матричное сглаживание обычным усредняющим фильтром с размером окна: 3\*3, 5\*5, 9\*9(Surfer). Выполните матричное сглаживание средневзвешенным фильтром с размером окна: 3\*3, 5\*5, 9\*9(Surfer)

#### **Тема 9. Морфометрический анализ с использованием ГИС.**

#### *лекционное занятие (2 часа(ов)):*

Наиболее популярные у исследователей морфометрические показатели: угол наклона; экспозиция; плановая и профильная кривизна, минимальная кривизна. Различные методики по вычислению данных морфометрических показателей. Расчет объемов и построение продольных и поперечных профилей

#### *лабораторная работа (2 часа(ов)):*

Расчитайте модель морфометрических характеристик рельефа: углов наклона, экспозиции, профильной кривизны, плановой кривизны. Подберите шкалы и цвета для отображения полученных моделей методом цветовых шкал(Surfer).

#### **Тема 10. Расчет параметров и создание объектов использующихся в гидрологическом анализе**

## *лекционное занятие (2 часа(ов)):*

Направления потоков и их связь с экспозицией склонов. Методики расчета направлений потоков. Локальные депрессии и методики их устранения. Методики распознавания реально существующих депрессий и артефактов ЦМВ. Суммарная водосборная площадь. Границы бассейнов. Границы активного водосбора. Построение карты длины линий тока. Временная и постоянная гидросеть. Гидрологическая коррекция ЦМВ

## *лабораторная работа (4 часа(ов)):*

Выполните удаление замкнутых депрессий с использованием двух подходов: "заполнения" дипрессии и "разрушения" границы дипресии. Создайте линию продольного профиля реки по 3 моделям рельефа: исходной и 2-м корректированным. Создайте 3 карты направлений потоков. Прокомментируйте на основе профилей и карт направлений потоков как изменился продольный профиль реки после выполненных операций.

#### **Тема 11. Расчет параметров земной поверхности определяющих дифференциацию климатических факторов**

*лекционное занятие (2 часа(ов)):*

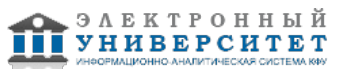

Расчет приходящей солнечной радиации в зависимости от морфометрических параметров рельефа. Расчет температура поверхности земли в зависимости от морфометрических параметров рельефа. Расчет перераспределения снежного покрова в зависимости от морфометрических параметров рельефа.

# *лабораторная работа (2 часа(ов)):*

Подготовьте все необходимые данные для расчета приходящей солнечной радиации в программе ScanEx. С использованием программы ScanEX расчитайте модель приходящей солнечной радиации в зависимости от морфометрических параметров рельефа. Подберите шкалу и выполните картографическое отображение полученной модели. Выполните элементарный статистический анализ полученной модели.

## **Тема 12. Оценка потенциальных потерь почвы с использованием ЦМВ и ГИС**  *лекционное занятие (2 часа(ов)):*

Модели существующие на данный момент оценивающие потери почвы от процессов склоновой природно-антропогенной эрозии при талом и ливневом стоке. Модель научно-исследовательской лаборатории эрозии почв и русловых процессов МГУ оценивающая потенциальные потери почвы от стока ливневых вод. Модель Государственного гидрологического института оценивающая потенциальные потери почвы от стока талых вод. Показатели использующиеся для расчета данных моделей. Оценка возникающих ошибок.

## *лабораторная работа (2 часа(ов)):*

Подготовьте все необходимые данные для расчета потенциальных потерь почвы С использованием программы SoilLoss расчитайте модель дифференциации потенциальных потерь почвы от дождевого стока в зависимости от морфометрических параметров рельефа. Подберите шкалу и выполните картографическое отображение полученной модели. Выполните элементарный статистический анализ полученной модели.

#### **Тема 13. Автоматизированное районирование рельефа с использованием морфометрических показателей**

## *лекционное занятие (2 часа(ов)):*

Актуальность морфометрического районирования с точки зрения ландшафтного районирования. Существующие подходы по автоматизированному ланшафтному районированию: выделение форм рельефа, методы основанные на вероятностном подходе.

## *лабораторная работа (2 часа(ов)):*

С использованием морфометрических показателей: угла наклона, высоты, длины линий тока, профильной кривизны выполните автоматизированное районирование рельефа. При районировании используйте метод самоорганизующихся отображений Кохонена и ее реализацию в программе ScanEx при районировании используйте количество классов равное 225. Соотнесите полученные классыс морфогенетическими группами рельефа.Дайте статистическое описание морфометрических параметров в каждой морфогенетической группе рельефа.

# **4.3 Структура и содержание самостоятельной работы дисциплины (модуля)**

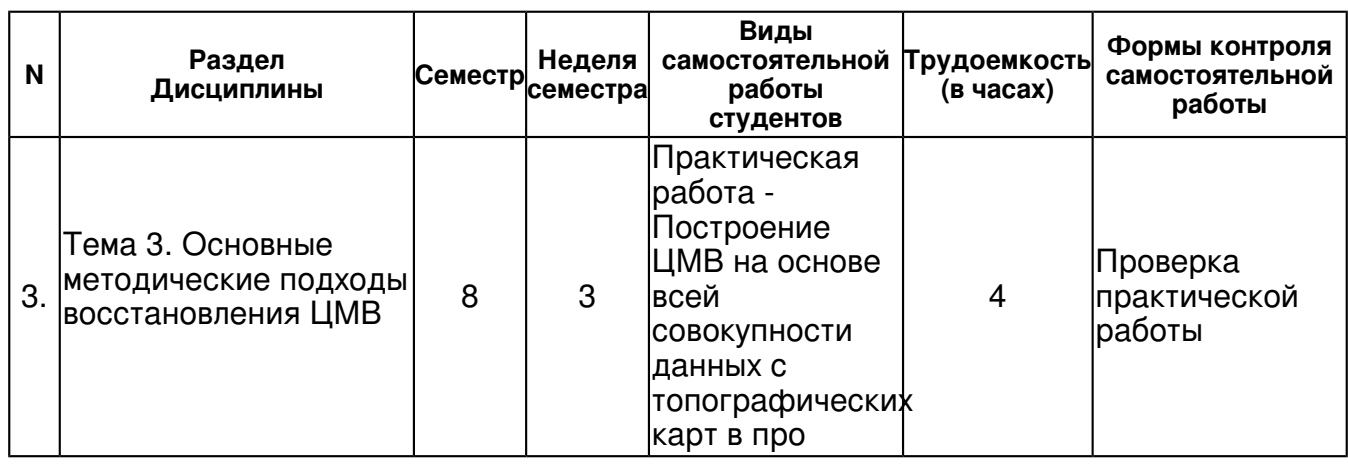

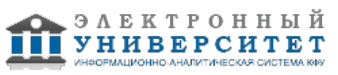

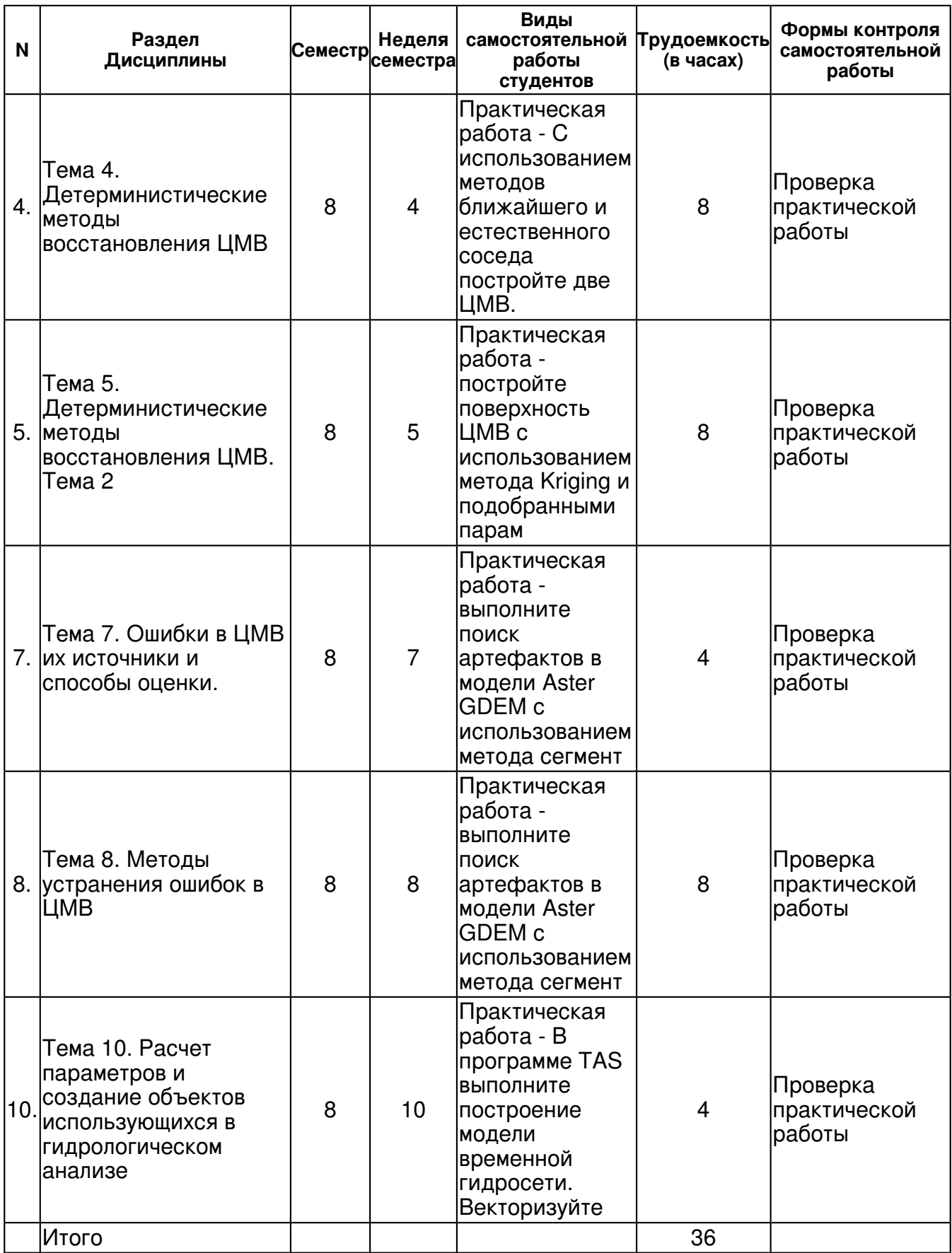

#### **5. Образовательные технологии, включая интерактивные формы обучения**

Предусматривается проведение практических и лабораторных работ в компьютерном классе, задания к которым выкладываются на общедоступном образовательном ресурсе в сети интернет.

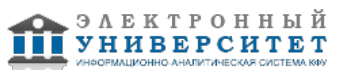

#### **6. Оценочные средства для текущего контроля успеваемости, промежуточной аттестации по итогам освоения дисциплины и учебно-методическое обеспечение самостоятельной работы студентов**

## **Тема 1. Основные принципы геоморфометрического анализа, область применения. Тема 2. Определение, виды ЦМР, отличие ЦМР и ЦМВ источники данных для их получения.**

#### **Тема 3. Основные методические подходы восстановления ЦМВ**

Проверка практической работы , примерные вопросы:

Построение ЦМВ на основе всей совокупности данных с топографических карт в программе ARCGIS. Дайте статистическое описание полученной модели

## **Тема 4. Детерминистические методы восстановления ЦМВ**

Проверка практической работы , примерные вопросы:

С использованием методов ближайшего и естественного соседа постройте две ЦМВ. Вычислите модель ошибок между двумя этими моделями и произведите элементарный статистический анализ полученных ошибок.

## **Тема 5. Детерминистические методы восстановления ЦМВ. Тема 2**

Проверка практической работы , примерные вопросы:

Постройте поверхность ЦМВ с использованием метода Kriging и подобранными параметрами вариограммы в программе Surfer.

## **Тема 6. Геостатистические методы восстановления ЦМВ.**

## **Тема 7. Ошибки в ЦМВ их источники и способы оценки.**

Проверка практической работы , примерные вопросы:

Практическая работа - выполните поиск артефактов в модели Aster GDEM с использованием метода сегментации и оценки дисперсии в сегментах. Удалите эти артефакты и восстановите данные в данных местах.

## **Тема 8. Методы устранения ошибок в ЦМВ**

Проверка практической работы , примерные вопросы:

Практическая работа - выполните поиск артефактов в модели Aster GDEM с использованием метода сегментации и оценки дисперсии в сегментах. Удалите эти артефакты и восстановите данные в данных местах.

## **Тема 9. Морфометрический анализ с использованием ГИС.**

#### **Тема 10. Расчет параметров и создание объектов использующихся в гидрологическом анализе**

Проверка практической работы , примерные вопросы:

В программе TAS выполните построение модели временной гидросети. Векторизуйте полученную модели и представьте ее на топографической карте.

#### **Тема 11. Расчет параметров земной поверхности определяющих дифференциацию климатических факторов**

#### **Тема 12. Оценка потенциальных потерь почвы с использованием ЦМВ и ГИС Тема 13. Автоматизированное районирование рельефа с использованием**

## **морфометрических показателей**

# **Тема . Итоговая форма контроля**

Примерные вопросы к зачету:

1. Определение геоморфометрии. Предмет изучения геоморфометрии.

2. Какие два подхода анализа земной поверхности существуют в геоморфометрии на настоящий момент? Дайте описание этих двух подходов.

3. Основные шаги геоморфометрического анализа.

4. Модели представляющие рельеф.

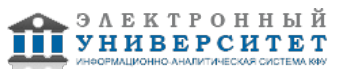

5. Какие модели используются для геоморфометрического анализа. Структура этих моделей.

6. Преимущества и недостатки моделей рельефа основанных на растровой модели данных.

7. Глобальные цифровые модели рельефа(ЦМР) существующие в открытом доступе.

8. Источники данных для создания растровых ЦМР. Их преимущества и недостатки.

9. Определение оптимального шага регулярной сетки.

10. Методы построения ЦМР с использованием нерегулярного набора точек. Локальные и глобальные интерполяторы.

11. Методы построения ЦМР с использованием нерегулярного набора точек. Метод ближайшего соседа.

12. Методы построения ЦМР с использованием нерегулярного набора точек. Триангуляция с линейной интерполяцией.

13. Методы построения ЦМР с использованием нерегулярного набора точек. Метод обратно взвешенных расстояний.

14. Методы построения ЦМР с использованием нерегулярного набора точек. Метод минимальной кривизны.

15. Методы построения ЦМР с использованием нерегулярного набора точек. Метод локальных полиномов.

16. Типы ошибок получаемых в ЦМР.

17. Методы оценки ошибок в ЦМР и их количественного описания.

18. Матричные фильтры для сокращения ошибок ЦМР.

19. Морфометрические показатели, которые возможно рассчитать на основе ЦМР растрового типа. Физический смысл некоторых из них. Расчет частных производных.

20. Гидрологический анализ основанный на ЦМР растрового типа.

#### **7.1. Основная литература:**

1.Блиновская Я. Ю. Введение в геоинформационные системы: Учебное пособие / Я.Ю. Блиновская, Д.С. Задоя. - М.: Форум: НИЦ Инфра-М, 2013. - 112 с. http://znanium.com/bookread.php?book=372170

2.Hengl T., Hannes I. R. Developments in soil science - Volume 33: "Geomorphometry: concepts, software, applications" (2009). Luxembourg: Office for Official Publications of the European Communities, 2007. рр. 535

3.Хромых В.В., Хромых О.В. Цифровые модели рельефа: Учебное пособие. Томск: Изд-во "ТМЛ-Пресс", 2007. \_\_\_ с

## **7.2. Дополнительная литература:**

1) Основы работы в программе Surfer 7.0: Учебно-методическое пособие/ К.А.Мальцев. - Казань: Издательство Казанского государственного университета, 2008. - 24 с.

2) Основы работы в программе TAS: Учебно-методическое пособие/ К.А. Мальцев; С.В.Салун. - Казань: Казанский государственный университет им. В.И.Ульянова-Ленина, 2008.- 24 с.

## **7.3. Интернет-ресурсы:**

http://geomorphometry.org/biblio - http://geomorphometry.org/biblio http://geomorphometry.org/biblio - http://geomorphometry.org/biblio http://geomorphometry.org/biblio - http://geomorphometry.org/biblio http://geomorphometry.org/content/data-sets - http://geomorphometry.org/content/data-sets http://geomorphometry.org/content/geomorphometry-r-saga-ilwis-grass http://geomorphometry.org/content/geomorphometry-r-saga-ilwis-grass

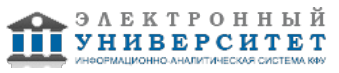

http://www.geomorphometry.org/event - http://www.geomorphometry.org/event http://www.geomorphometry.org/event - http://www.geomorphometry.org/event

#### **8. Материально-техническое обеспечение дисциплины(модуля)**

Освоение дисциплины "Проектирование цифровых моделей рельефа" предполагает использование следующего материально-технического обеспечения:

Компьютерный класс, представляющий собой рабочее место преподавателя и не менее 15 рабочих мест студентов, включающих компьютерный стол, стул, персональный компьютер, лицензионное программное обеспечение. Каждый компьютер имеет широкополосный доступ в сеть Интернет. Все компьютеры подключены к корпоративной компьютерной сети КФУ и находятся в едином домене.

Учебно-методическая литература для данной дисциплины имеется в наличии в электронно-библиотечной системе "ZNANIUM.COM", доступ к которой предоставлен студентам. ЭБС "ZNANIUM.COM" содержит произведения крупнейших российских учёных, руководителей государственных органов, преподавателей ведущих вузов страны, высококвалифицированных специалистов в различных сферах бизнеса. Фонд библиотеки сформирован с учетом всех изменений образовательных стандартов и включает учебники, учебные пособия, УМК, монографии, авторефераты, диссертации, энциклопедии, словари и справочники, законодательно-нормативные документы, специальные периодические издания и издания, выпускаемые издательствами вузов. В настоящее время ЭБС ZNANIUM.COM соответствует всем требованиям федеральных государственных образовательных стандартов высшего профессионального образования (ФГОС ВПО) нового поколения.

Компьютерный класс, представляющий собой рабочее место преподавателя и не менее 15 рабочих мест студентов, включающих компьютерный стол, стул, персональный компьютер, лицензионное программное обеспечение. Каждый компьютер имеет широкополосный доступ в сеть Интернет. Все компьютеры подключены к корпоративной компьютерной сети КФУ и находятся в едином домене.

Программа составлена в соответствии с требованиями ФГОС ВПО и учебным планом по направлению 05.03.03 "Картография и геоинформатика" и профилю подготовки Геоинформатика .

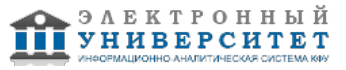

 Программа дисциплины "Проектирование цифровых моделей рельефа"; 05.03.03 Картография и геоинформатика; доцент, к.н. (доцент) Мальцев К.А.

Автор(ы): Мальцев К.А. \_\_\_\_\_\_\_\_\_\_\_\_\_\_\_\_\_\_\_\_\_\_\_\_\_\_\_ "\_\_" \_\_\_\_\_\_\_\_\_\_\_ 201 \_\_\_ г.

Рецензент(ы):

Мозжерин В.В. \_\_\_\_\_\_\_\_\_\_\_\_\_\_\_\_\_\_\_\_ "\_\_" \_\_\_\_\_\_\_\_\_ 201 \_\_ г.